# Performance Optimization for the Origin 2000

**http://www.cs.utk.edu/~mucci/MPPopt.html**

Philip Mucci (mucci@cs.utk.edu) Kevin London (london@cs.utk.edu)

University of Tennessee, Knoxville Army Research Laboratory, Aug. 31 - Sep. 2

#### **Outline**

■ Introduction to Performance **Optimization Origin Architecture Performance Issues and Metrics** Performance Tools ■ Numerical Libraries ■ Compiler Technology

#### Performance

■ What is performance? **Latency Bandwidth Efficiency Scalability Execution time** ■ At what cost?

# Performance Examples

■ Operation Weather Forecasting Model **Scalability** Database search engine **Latency** Image processing system **Throughput** 

# What is Optimization?

■ Finding **hot spots** & **bottlenecks (profiling)**

- Code in the program that uses a disproportional amount of time
	- Code in the program that uses system resources inefficiently

■ Reducing wall **clock** time **Reducing resource requirements** 

# Types of Optimization

■ Hand-tuning ■ Preprocessor **Compiler** Parallelization

# Steps of Optimization

■ Profile ■ Integrate libraries Optimize compiler switches Optimize blocks of code that dominate execution time ■ Always examine correctness at every stage!

# Performance Strategies

■ Always use optimal or near optimal algorithms.

Be careful of resource requirements and problem sizes.

Maintain realistic and consistent input data sets/sizes during optimization. ■ Know when to stop.

# Performance Strategies

#### ■ Make the Common Case Fast (Hennessy)

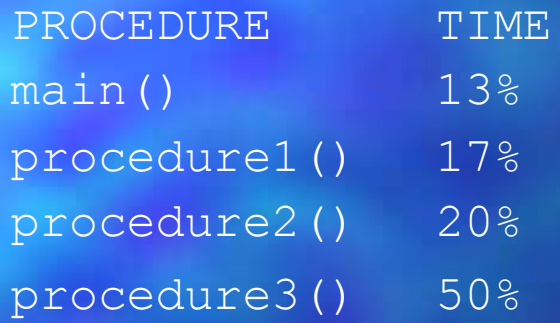

A 20% decrease of procedure3() results in 10% increase in performance. ■ A 20% decrease of main() results in 2.6% increase in performance

# Considerations when **Optimizing**

■ Machine configuration, libraries and tools Hardware and software overheads Alternate algorithms ■ CPU/Resource requirements ■ Amdahl's Law ■ Communication pattern, load balance and granularity

# How high is up?

■ Profiling reveals percentages of time spent in CPU and I/O bound functions. Correlation with representative lowlevel, kernel and application benchmarks. ■ Literature search. ■ Peak speed means nothing. ■ Example: ISIS solver package

# Origin 2000 Architecture

■ Up to 64 nodes ■ Each node has 2 R10000's running at 195 Mhz Each R10000 has on chip 32K instruction, 32K data caches ■ Each R1000 has a 4MB off-chip unified cache.

# Origin 2000 Architecture

■ Each node is connected with a 624MB/sec CrayLink Shared memory support in hardware Supports message passing as well Variable page size (dplace)

### R10000 Architecture

■ 5 independent, pipelined, execution units 1 non-blocking load/store unit 2 asymmetric integer units (both add, sub, log) ■ 2 asymmetric floating point units

# R10000 Architecture

#### **■ Dynamic and speculative execution**

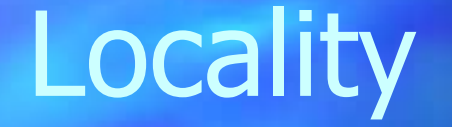

**Spatial -** If location X is being accessed, it is likely that a location near X will be accessed soon.

**Temporal** - If location X is being accessed, it is likely that X will be accessed again soon.

### Memory Hierarchy

**Registers** Speed **Cache / TLB** Size <Level 2 Cache> <Level 3 Cache> **Memory** Disk

#### SP2 Access Times

■ Register: 0 cycles ■ Cache Hit: 1 cycle Cache Miss: 8-12 cycles TLB Miss: 36-56 cycles Page Fault:  $\sim$ 100,000 cycles

# Cache Performance

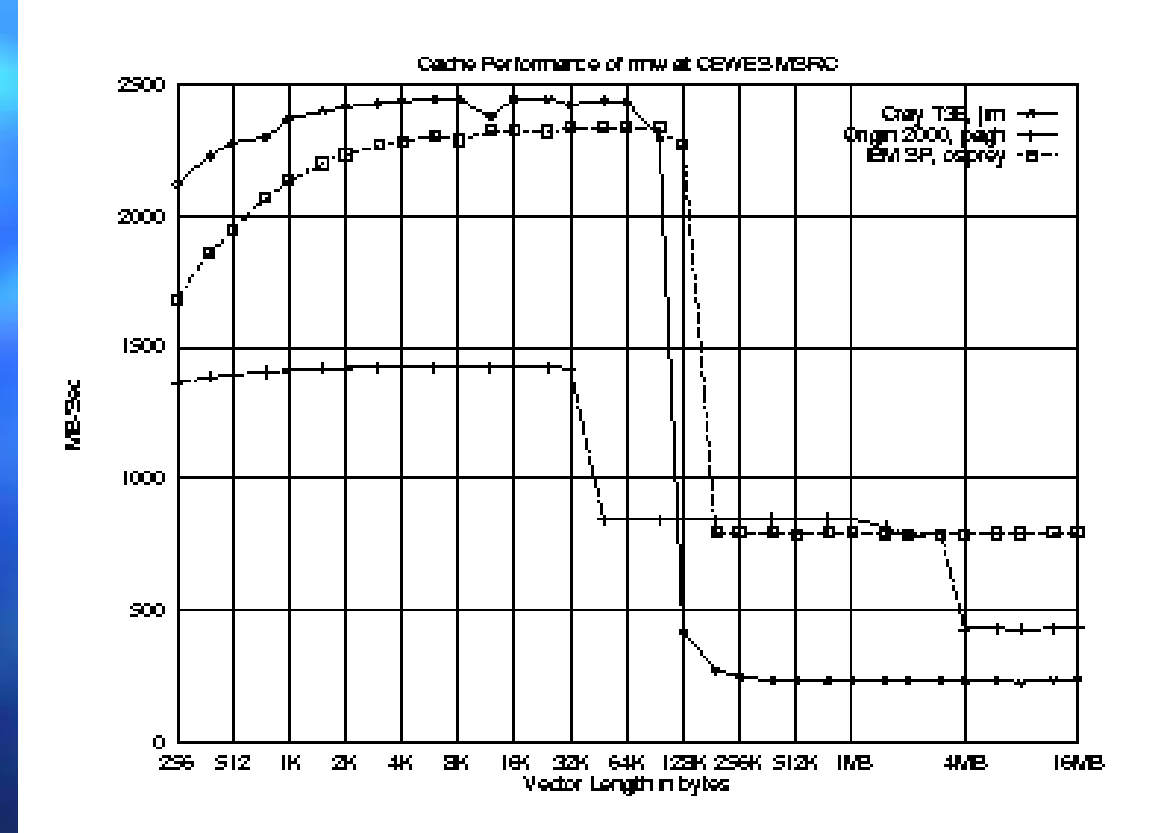

#### Cache Architecture

■ Divided into smaller units of transfer called lines. (32-256B, 4-32 doubles) **Each memory address is separated into:** Page number **Cache line** Byte offset

### Cache Mapping

■ Two major types of mapping **Direct Mapped** Each memory address resides in only one cache line. (constant hit time) – N-way Set Associative Each memory address resides in one of N cache lines. (variable hit time)

# 2 way set associative cache

distinct lines = size / line size  $*$  associativity

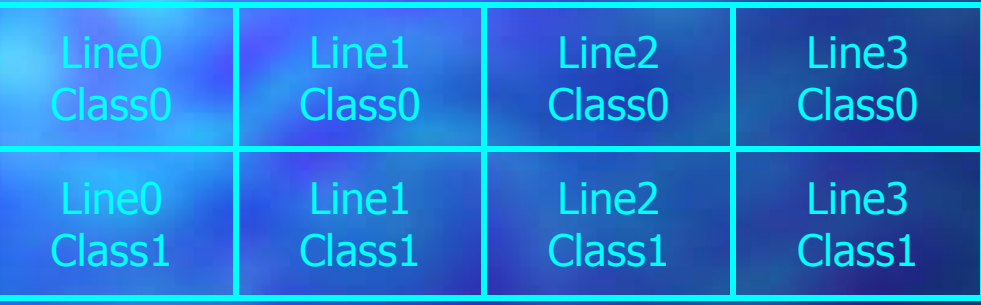

Every data item can live in any class but in only 1 line (computed from its address)

#### Memory Access

■ Programs should be designed for maximal cache benefit. Stride 1 access patterns Using entire cache lines – Avoiding re-use after first reference

■ Minimize page faults and TLB misses.

### Asymptotic Analysis

 $\Box$  Algorithm X requires O(N log N) time on O(N processors) This ignores constants and lower order terms!

> 10N <sup>&</sup>gt; N log N for N <sup>&</sup>lt; 1024  $10N*N < 1000N$  log N for N < 996

#### Amdahl's Law

**The performance improvement is** limited by the fraction of time the faster mode can be used.

> Speedup <sup>=</sup> Perf. enhanced / Perf. standard Speedup <sup>=</sup> Time sequential / Time parallel Time parallel =  $Tser + Tpar$

#### Amdahl's Law

■ Be careful when using speedup as a metric. Ideally, use it only when the code is modified. Be sure to completely analyze and documengt your environment. Problem: This ignores the overhead of parallel reformulation.

#### Amdahl's Law

**Examplem?** This ignores scaling of the problem size with number of nodes. Ok, what about Scaled Speedup? Results will vary given the nature of the algorithm – Requires O() analysis of communication and run-time operations.

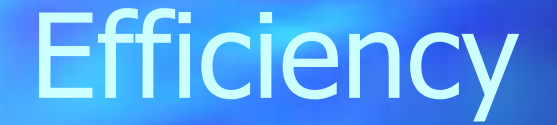

■ A measure of code quality?

 $E =$  Time sequential / ( $P *$  Time parallel)  $S = P * E$ 

Sequential time is not a good reference point. For Origin, 4 is good.

**Wall Clock** time - Time from start to finish of our program. Possibly ignore set-up cost. MFLOPS - Millions of floating point operations per second. MIPS - Millions of instructions per second.

■ MFLOPS/MIPS are poor measures because

They are highly dependent on the instruction set.

They can vary inversely to performance! What's most important?

#### **EXECUTION TIME**

■ For purposes of optimization, we are interested in: Execution time of our code MFLOPS of our kernel code vs. peak in order to determine EFFICIENCY

#### ■ Fallacies

- **MIPS is an accurate measure for comparing performance among computers.**
- **MFLOPS is a consistent and useful measure of performance.**
	- **Synthetic benchmarks predict performance for real programs.**
- **Peak performance tracks observed performance.**

(Hennessey and Patterson)

■ Our analysis will be based upon: Performance of a single machine Performance of a single (*optimal*) algorithm **Execution time** 

For the purposes of comparing your codes performance among different architectures **base your comparison on time.**

... Unless you are completely aware of all the issues in performance analysis including architecture, instruction sets, compiler technology etc...

#### Issues in Performance

**Brute speed (MHz and bus width)**  $\Box$  Cycles per operation (startup + pipelined) Number of functional units on chip Access to Cache, RAM and storage (local & distributed)

### Issues in Performance

■ Cache utilization ■ Register allocation Loop nest optimization Instruction scheduling and pipelining Compiler Technology **■ Programming Model (Shared Memory,** Message Passing)
Issues in Performance Problem Size and Precision

■ Necessity ■ Density and Locality Memory, Communication and Disk I/O **Numerical representation** – INTEGER, REAL, REAL\*8, REAL\*16

### Parallel Performance Issues

■ Single node performance ■ Compiler Parallelization I/O and Communication Mapping Problem - Load Balancing **Message Passing or Data Parallel Optimizations** 

## Performance Tools

## Numerical Libraries

# Compiler Technology

### Serial Optimizations

**■ Use vendor libraries. Improve cache utilization.** Improve loop structure. Use subroutine inlining. Use most aggressive compiler options.

### Array Optimization

**Array Initialization Array Padding Stride Minimization Loop Fusion Floating IF's Loop Defactorization Loop Peeling** Loop Interchange

Loop Collapse **Loop Unrolling** Loop Unrolling and Sum Reduction **Outer Loop Unrolling** 

### Array Allocation

#### ■ Array's are allocated differently in C and FORTRAN.

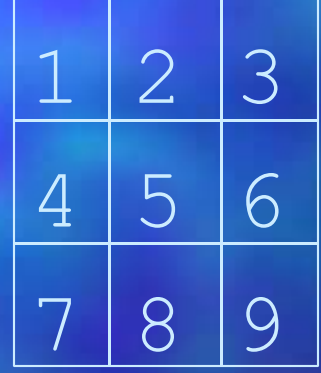

C: 1 2 3 4 5 6 7 8 9 Fortran: 1 4 7 2 5 8 3 6 9

### Array Initialization

Which to choose? ■ Static initialization requires: – Disk space and Compile time Demand paging **Extra Cache and TLB misses.** Less run time Use only for small sizes with default initialization to 0.

### Array Initialization

■ Static initialization REAL(8) A(100,100) /10000\*1.0/

**Dynamic initialization** DO I=1, DIM1 DO  $J=1$ , DIM $2$  $A(T,J) = 1.0$ 

### Array Padding

■ Data in COMMON blocks is allocated contiguously Watch for powers of two and know the associativity of your cache. Example: Possible miss per element on T3E

common /xyz/ a(2048), b(2048)

#### Array Padding  $a = a + b * c$

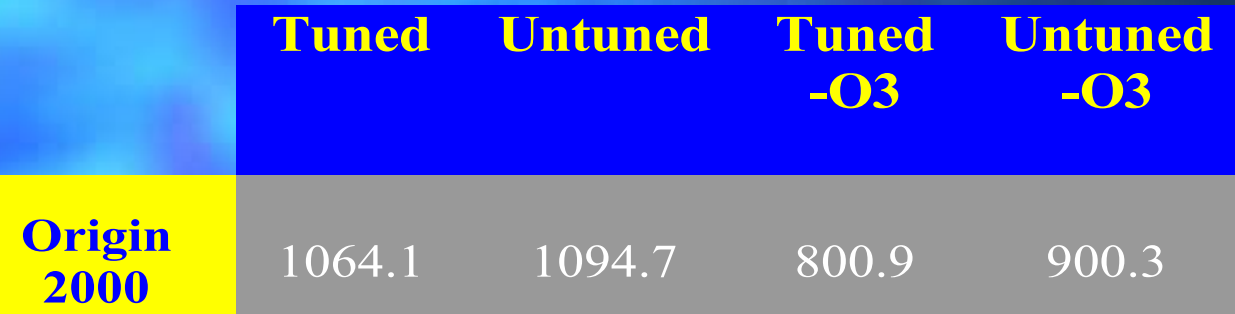

### Stride Minimization

■ We must think about spatial locality. **Effective usage of the cache provides us** with the best possibility for a performance gain. Recently accessed data are likely to be faster to access. ■ Tune your algorithm to minimize stride, innermost index changes fastest.

### Stride Minimization

■ Stride 1 do  $y = 1, 1000$ do  $x = 1$ , 1000 c(x,y) = c(x,y) + a(x,y) \*b(x,y)

Stride 1000 do  $y = 1$ , 1000 do  $x = 1$ , 1000 c(y,x) = c(y,x) + a(y,x) \*b(y,x)

# Stride Minimization

 $\mathbb{R}^2$ 

### Loop Fusion

■ Loop overhead reduced **Better instruction overlap** Lower cache misses Be aware of associativity issues with array's mapping to the same cache line.

#### Loop Fusion

#### ■ Untuned

#### **Tuned**

do i = 1, 100000  $x = x * a(i) + b(i)$ do i =  $1, 100000$  $x = x + a(i) / b(i)$  enddo enddo

do i = 1, 100000  $x = x * a(i) + b(i)$  $x = x + a(i) / b(i)$ enddo

# Loop Fusion

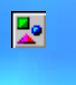

### Loop Interchange

■ Swapping the nested order of loops Minimize stride Reduce loop overhead where inner loop counts are small – Allows better compiler scheduling

### Loop Interchange

#### **Untuned**

#### **Tuned**

real\*8 a(2,40,2000)

```
do i=1, 2000
 do j=1, 40
    do k=1, 2
     a(k, j, i) = a(k, j, i) * 1.01 enddo
enddo
enddo
```
real\*8 a(2000,40,2)

 $\overline{\text{do}}$  i=1, 2 do j=1, 40 do k=1, 2000  $a(k, j, i) = a(k, j, i) * 1.01$ enddo enddo enddo

## Loop Interchange

 $\frac{1}{\Delta^2}$ 

### Floating IF's

**EXTED statements that do not change from** iteration to iteration may be moved out of the loop. Compilers can usually do this except when

- Loops contain calls to procedures
- Variable bounded loops
- Complex loops

### Floating IF's

#### ■ Untuned

#### **Tuned**

do i = 1, lda do j = 1, lda if (a(i) .GT. 100) then b(i) =  $a(i)$  - 3.7 endif  $x = x + a(j) + b(i)$  enddo enddo

do i = 1, lda if (a(i) .GT. 100) then  $b(i) = a(i) - 3.7$  endif do j = 1, lda  $x = x + a(j) + b(i)$  enddo enddo

# Floating IF's

 $\frac{1}{\Delta^2}$ 

**Loops involving multiplication by a** constant in an array. Allows better instruction scheduling. Facilitates use of multiply-adds.

 $\blacksquare$  Note that floating point operations are not always associative.

#### $(A + B) + C$   $!= A + (B + C)$

■ Be aware of your precision ■ Always verify your results with unoptimized code first!

#### ■ Untuned

do i = 1, lda  $A(i) = 0.0$  do j = 1, lda  $A(i) = A(i) + B(j) * D(j) *C(i)$  enddo enddo

#### **Tuned**

do i = 1, lda  $A(i) = 0.0$  do j = 1, lda  $A(i) = A(i) + B(j) * D(j)$  enddo  $A(i) = A(i) * C(i)$ enddo

 $\overline{\mathbf{z}^{\mathrm{e}}}$ 

### Loop Peeling

■ For loops which access previous elements in arrays. Compiler often cannot determine that an item doesn't need to be loaded every iteration.

### Loop Peeling

#### ■ Untuned

#### **Tuned**

jwrap = lda do i = 1, lda b(i) =  $(a(i) +a(jwrap)) *0.5$  jwrap = i enddo

b(1) =  $(a(1) + a(1da)) * 0.5$ do i = 2, lda b(i) =  $(a(i) + a(i-1)) * 0.5$ enddo

# Loop Peeling

 $\overline{\mathbf{2}^{\text{o}}}$ 

#### Loop Collapse

■ For multi-nested loops in which the entire array is accessed. This can reduce loop overhead and improve compiler vectorization.

### Loop Collapse

#### ■ Untuned

do i = 1, lda do  $j = 1$ ,  $1db$  do k = 1, ldc  $A(k, j, i) = A(k, j, i) + B(k, j, i) * C(k, j, i)$  enddo enddo enddo

#### Loop Collapse

#### ■ Tuned

do i = 1, lda\*ldb\*ldc  $A(i,1,1) = A(i,1,1) + B(i,1,1) * C(i,1,1)$ enddo

#### More Tuned (declarations are 1D) do i = 1, lda\*ldb\*ldc  $A(i) = A(i) + B(i) * C(i)$ enddo

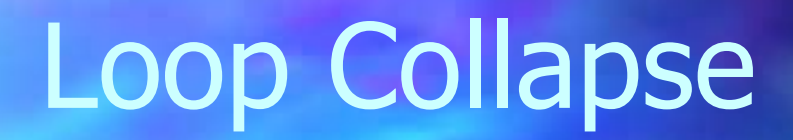

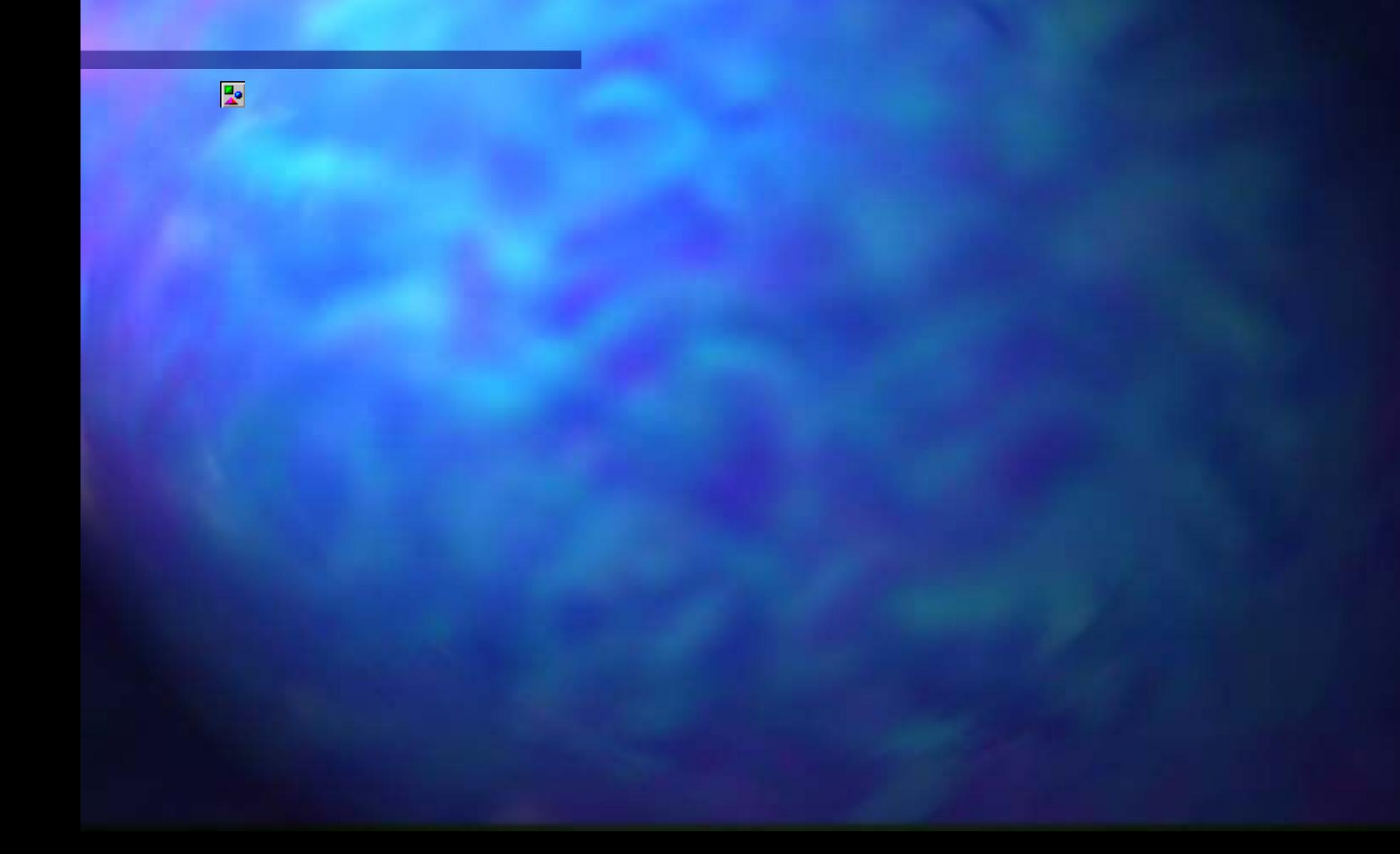

### Loop Unrolling

■ Data dependence delays can be reduced or eliminated. Reduce loop overhead. Might be performed well by the compiler or preprocessor. (Careful on the T3E)
## Loop Unrolling

#### ■ Untuned

do i = 1, lda do j = 1, lda do k =  $1, 4$  $a(j, i) = a(j, i) + b(i, k) * c(j, k)$  enddo enddo enddo

## Loop Unrolling

#### ■ Tuned (4)

do i = 1, lda do j = 1, lda  $a(j, i) = a(j, i) + b(i, 1) * c(j, 1)$  $a(j, i) = a(j, i) + b(i, 2) * c(j, 2)$  $a(j,i) = a(j,i) + b(i,3) * c(j,3)$  $a(j, i) = a(j, i) + b(i, 4) * c(j, 4)$  enddo enddo

# Loop Unrolling

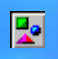

■ When an operation requires as input the result of the last output. Called a Data Dependency. Frequently happens with multi-add instruction inside of loops. Introduce intermediate sums. Use your registers!

■ Untuned

do i = 1, lda do j = 1, lda  $a = a + (b(j) * c(i))$  enddo enddo

#### ■ Tuned (4)

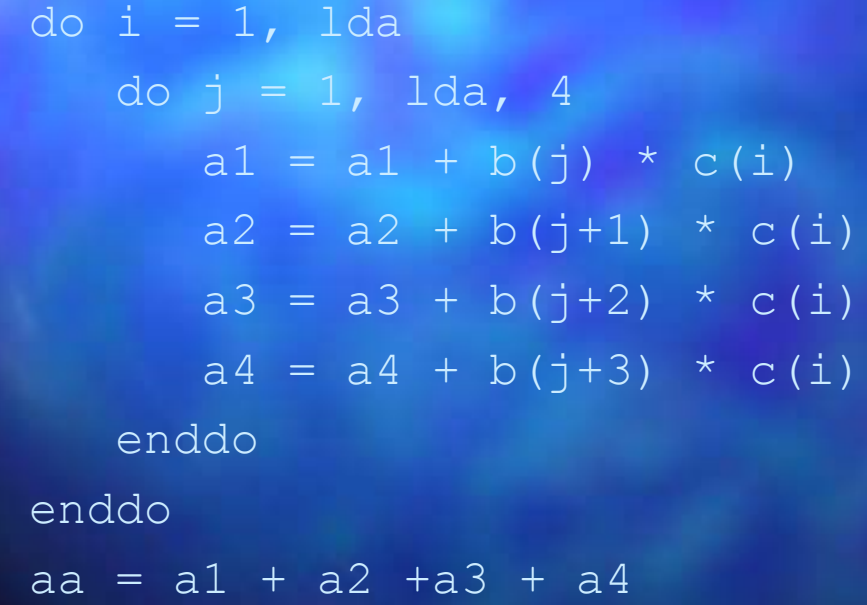

図

■ For nested loops, unrolling outer loop may reduce loads and stores in the inner loop. Compiler may perform this optimization.

#### ■ Untuned

Each multiply requires two loads and one store.

```
do i = 1, lda
    do j = 1, ldb
      A(i, j) = B(i, j) * C(j) + D(j) enddo
enddo
```
# ■ Tuned

Each multiply requires 5/4 loads and one store.

```
do i = 1, 1 da, 4 do j = 1, ldb
     A(i, j) = B(i, j) * C(j) + D(j)A(i+1,j) = B(i+1,j) * C(j) + D(j)A(i+2, j) = B(i+2, j) * C(j) + D(j)A(i+3,j) = B(i+3,j) * C(j) + D(j) enddo
enddo
```
 $\mathbb{R}^2$ 

#### Loop structure

■ IF/GOTO and WHILE loops inhibit some compiler optimizations. Some optimizers and preprocessors can perform transforms. DO and for() loops are the most highly tuned.

## Strength Reduction

- Reduce cost of mathematical operation with no loss in precision, compiler might do it.
	- Integer multiplication/division by a constant with shift/adds
	- Exponentiation by multiplication
	- Factorization and Horner's Rule
	- Floating point division by inverse multiplication

### Strength Reduction Horner's Rule

**E** Polynomial expression can be rewritten as a nested factorization.

 $A x^5 + B x^4 + C x^3 + D x^2 + E x + F =$  $((((AX + B) * x + C) * x + D) * x + E) * x + F.$ 

■ Also uses multiply-add instructions ■ Eases dependency analysis

## Strength Reduction Horner's Rule

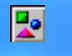

## Strength Reduction Integer Division by a Power of 2

■ Shift requires less cycles than division. Both dividend and divisor must both be unsigned or positive integers.

## Strength Reduction Integer division by a Power of 2

#### ■ Untuned

#### **Tuned**

 $IL = 0$ DO I=1,ARRAY\_SIZE DO J=1,ARRAY\_SIZE  $IL = IL + A(J)/2$  ENDDO  $ILL(I) = IL$ ENDDO

 $IL = 0$  $ILL = 0$ DO I=1,ARRAY\_SIZE DO J=1,ARRAY\_SIZE  $IL = IL + ISHFT(A(J), -1)$  ENDDO  $ILL(I) = IL$ ENDDO

# Strength Reduction Integer division by a Power of 2

 $\overline{\mathbf{x}}$ 

## Strength Reduction Factorization

■ Allows for better instruction scheduling. Compiler can interleave loads and ALU operations. Especially benefits compilers able to do software pipelining.

#### Strength Reduction **Factorization**

■ Untuned  $XX = X*A(I) + X*B(I) + X*C(I) + X*D(I)$ 

■ Tuned  $XX = X^*(A(I) + B(I) + C(I) + D(I))$ 

## Strength Reduction **Factorization**

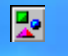

### Subexpression Elimination Parenthesis

**■ Parenthesis can help the compiler** recognize repeated expressions. Some preprocessors and aggressive compilers will do it.

### Subexpression Elimination Parenthesis

#### ■ Untuned  $XX = XX + X(I) * Y(I) + Z(I) + X(I) * Y(I) - Z(I) + X(I) * Y$  $(I)$  +  $Z(I)$

#### ■ Tuned

 $XX = XX + (X(I) * Y(I) + Z(I)) + X(I) * Y(I) - Z(I) + (X I)$  $(I) * Y (I) + Z (I)$ 

## Subexpression Elimination Parenthesis

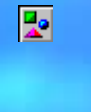

## Subexpression Elimination Type Considerations

 $\Box$  Changes the type or precision of data. Reduces resource requirements. Avoid type conversions. Processor specific performance. Do you really need 8 or 16 bytes of precision?

## Subexpression Elimination Type Considerations

■ Consider which elements are used together? Should you be merging your arrays? Should you be splitting your loops for better locality?

– For C, are your structures packed tightly in terms of storage and reference pattern?

## Subroutine Inlining

**Example 2 Subroutine call with the** function itself.

Useful in loops that have a large iteration count and functions that don't do a lot of work.

■ Allows better loop optimizations.

■ Most compilers can do inlining but not that well on large applications.

## Optimized Arithmetic Libraries

■ (P)BLAS: Basic Linear Algebra **Subroutines** ■ (Sca)LAPACK: Linear Algebra Package **ESSL: Engineering and Scientific** Subroutine Library ■ NAG: Numerical Algorithms Group ■ IMSL: International Mathematical and Statistical Lib.

## Optimized Arithmetic Libraries

■ Advantages: Subroutines are quick to code and understand. Routines provide *portability*. Routines perform well. Comprehensive set of routines.

## SGI Origin 2000

■ MIPS R10000, 195Mhz, 5.1ns ■ 64 Integer, 64 Floating Point Registers 4 Instructions per cycle Up to 2 Integer, 2 Floating Point, 1 Load/Store per cycle ■4 outstanding cache misses ■ Out of order execution

## SGI Origin 2000

■ 64 Entry TLB, variable page size ■ 32K Data, 32K Instruction, 4MB unified. Data is 2-way set associative, 2-way interleaved. ■ 32B/128B line size.

## SP2

■ IBM Power 2 SC, 135Mhz ■ 32 Integer, 32 Floating Point Registers 6(8) Instructions per cycle 2 Integer, 2 Floating Point, 1 Branch, 1 **Conditional** ■ Zero cycle branches, dual FMA

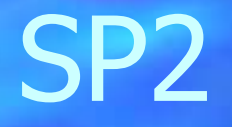

■ 256 Entry TLB ■ Primary Cache 128K Data, 32K **Instruction** 4 way set associative 256B line size

## T3E

■ Alpha 21164, 450Mhz **E Primary Cache 8K Data, 8K Instruction** 96KB on-chip 3-way associative secondary cache 2 FP / 2 Int / cycle

## T3E

■ Scheduling very important ■ 64 bit divides take 22-60 CP Ind Mult/Add takes 4 cp, but issued every cycle

## T3E

■ Latency hiding features Cache bypass **Streams** – E-registers 6 queued Dcache misses/WBs to **Scache** ■ Load/store merging ■ 32/64 byte line Dcache/Scache 2 cycle/8-10 cycle hit Dcache/Scache
### T3E Streams

■ Designed to provide automatic prefetching for densely strided data. 6 stream buffers, two 64 byte lines each Starts when 2 contiguous misses Look at difference in loads – 875MB/sec with streams – 296MB/sec without

#### T3E Streams

■ Count references to memory in your loops, make sure no more than six. May need to split loops to reduce streams. To use them setenv SCACHE D STREAMS 1 man intro\_streams man streams\_guide

# T3E E-registers

■ 512 64-bit off-chip registers for transferring data to/from remote/local memory **SHMEM library** – Local, shared, distributed, memory access routines that use the E-registers. man intro\_shmem ■ Block copy – 775 MB/sec vs 401 MB/sec

# T3E Cache Bypass

■ Reduces memory traffic requirements. ■ Fortran !DIR\$ CACHE BYPASS var1, var2 ■ C #pragma CRI cache bypass var1, var2 ■ Block copy – 593 MB/sec vs 401 MB/sec

# T3E E-registers

■ Benchlib library

- One sided data transfers from memory to E-registers bypassing cache
- Scatter / Gather in hardware
- **Nonblocking**
- More complicated to use than SHMEM
- Not supported by Cray
- 592 MB/sec vs 401 MB/sec for copy

# O2K Flags and Libraries

#### $-0$ ,  $-02$  - Optimize

- $-03$  Maximal generic optimization, may alter semantics.
- $-Ofast=ip27$  SGI compiler group's best set of flags.
- -IPA=on Enable interprocedural analysis.
- $-n32 32$ -bit object, best performer.
- -INLINE:<func1>,<func2> Inline all calls to func1 and func2.
- $-LNO$  Enable the loop nest optimizer.
- $-$  feedback  $-$  Record information about the programs execution behavior to be used by IPA, LNO.
- -lcomplib.sgimath -lfastm Include BLAS, FFTs, Convolutions, EISPACK, LINPACK, LAPACK, Sparse Solvers and the fast math library.  $dplace$  – program to change the page size of your executable. This reduces TLB, page faults and increase MPI performance.

# SP2 Flags and Libraries

#### $-0$ ,  $-02$  - Optimize

- -O3 Maximum optimization, may alter semantics.
- -qarch=pwr2, -qtune=pwr2 Tune for Power2.
- -gcache=size=128k,line=256 Tune Cache for Power2SC.
- -qstrict Turn off semantic altering optimizations.
- $-\text{phot}$  Turn on addition loop and memory optimization, Fortran only.
- $-Pv, -Pv!$  Invoke the VAST preprocessor before compiling. (C)
- $-Pk$ ,  $-Pk!$  Invoke the KAP preprocessor before compiling. (C)
- $-$ ghsflt Don't round floating floating point numbers and don't range check floating point to integer conversions.
- -inline=<func1>,<func2> Inline all calls to func1 and func2.
- $-qalign=4k$  Align large arrays and structures to a 4k boundary.
- -lesslp2 Link in the Engineering and Scientific Subroutine Library.

#### -eagerlimit 16384 with poe executables.

# T3E Flags and Libraries

#### $-0$ ,  $-02$  - Optimize

- -O3 Maximum optimization, may alter semantics.
- -apad Pad arrays to avoid cache line conflicts
- -unroll2 Apply aggressive unrolling
- -pipeline2 Software pipelining
- -split2 Apply loop splitting.
- -Wl"-Dallocate(alignsz)=64b" Align common blocks on cache line boundary
- -lmfasty Fastest vectorized intrinsics library
- -lsci Include library with BLAS, LAPACK and ESSL routines
- -inlinefrom=<> Specifies source file or directory of functions to inline
- -inline2 Aggressively inline function calls.

#### Timers

■ time <command> returns 3 kinds. – Real time: Time from start to finish User: CPU time spent executing your code – System: CPU time spent executing system calls

■ timex on the SGI.

■ Warning! The definition of CPU time is different on different machines.

#### Timers

#### ■ Sample output for csh users:

1 2 3 4 5 6 7 1.150u 0.020s 0:01.76 66.4 15+3981k 24+10io 0pf+0w

- 1) User (ksh)
- 2) System (ksh)
- 3) Real (ksh)
- 4) Percent of time spent on behalf of this process, not including waiting.
- 5) 15K shared, 3981K unshared
- 6) 24 input, 10 output operations
- 7) No page faults, no swaps.

### Timers

■ Latency is not the same as resolution. Many calls to this function will affect your wall clock time.

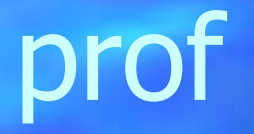

**Exercise Program execution at the** procedure level Available on most Unix systems, not T3E Displays the following: Name, percentage of CPU time – Cumulative and average execution time – Number of time procedure was called

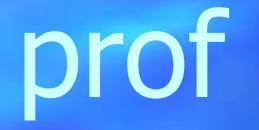

 $\Box$  Compile your code with  $-p$ After execution the CWD will contain mon.out.(x) Type  $\text{prof.}$  it will look for mon.out in the CWD. Otherwise give it name(s) with the  $-m$ option

■ Format of output is:

Name %Time Seconds Sumsecs #Calls msec/call

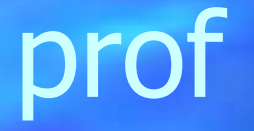

■ All procedures called by the object code, many will be foreign to the programmer. Statistics are created by sampling and then looking up the PC and correlating it with the address space information. ■ Phase problems may cause erroneous results and reporting.

# SpeedShop on the SGI

ssusage collects information about your program's use of machine time and resources.

ssrun allows you to run experiments on a program to collect performance data.

 $\blacksquare$  prof analyzes the performance data you have recorded using ssrun and provides formatted reports.

# SpeedShop on the SGI

 $\blacksquare$  Collects hardware statistics at the subroutine level – Build the application Run *experiments* to collect data ssrun -exp <exp> <exe> Examine the data ■ prof <exe> <exe.ssrunfiles> **Optimize** 

# SpeedShop Usage

Usage: ssrun [-exp expt] [-mo marching-orders] [-purify] [-v | -verbose] [-hang] [-x display window] [-name target-name] a.out [a.out-arguments]

Defined experiments are:

usertime, pcsamp, fpcsamp, pcsampx, fpcsampx, ideal, prof\_hwc, gi\_hwc, cy\_hwc, ic\_hwc, isc\_hwc, dc\_hwc, dsc\_hwc, tlb\_hwc, gfp\_hwc, fgi\_hwc, fcy\_hwc, fic\_hwc, fisc\_hwc, fdc\_hwc, fdsc\_hwc, ftlb\_hwc, fgfp\_hwc, heap, fpe.

### Ideal Experiment

Prof run at: Fri Jan 30 01:59:32 1998 Command line: prof nn0.ideal.21088

> 3954782081: Total number of cycles 20.28093s: Total execution time 2730104514: Total number of instructions executed 1.449: Ratio of cycles / instruction 195: Clock rate in MHz R10000: Target processor modeled

Procedures sorted in descending order of cycles executed. Unexecuted procedures are not listed. Procedures beginning with \*DF\* are dummy functions and represent init, fini and stub sections.

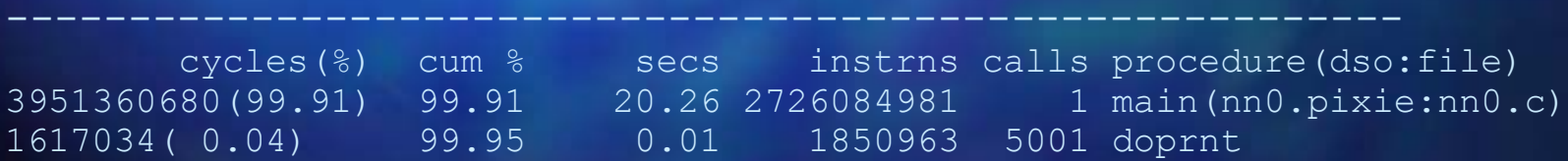

#### Pcsamp Experiment

Profile listing generated Fri Jan 30 02:06:07 1998 with: prof nn0.pcsamp.21081

samples time CPU FPU Clock N-cpu S-interval Countsize 1270 13s R10000 R10010 195.0MHz 1 10.0ms 2 (bytes) Each sample covers 4 bytes for every 10.0ms ( 0.08% of 12.7000s)

------------------------------------------------------------------

------------------------------------------------------------------

------------------------------------------------------------------

samples time(%) cum time(%) procedure (dso:file) 1268 13s( 99.8) 13s( 99.8) main (nn0:nn0.c) 1 0.01s( 0.1) 13s( 99.9) \_doprnt

# Example of UserTime

----------------------------------------------------------------

Profile listing generated Fri Jan 30 02:11:45 1998 with: prof nn0.usertime.21077

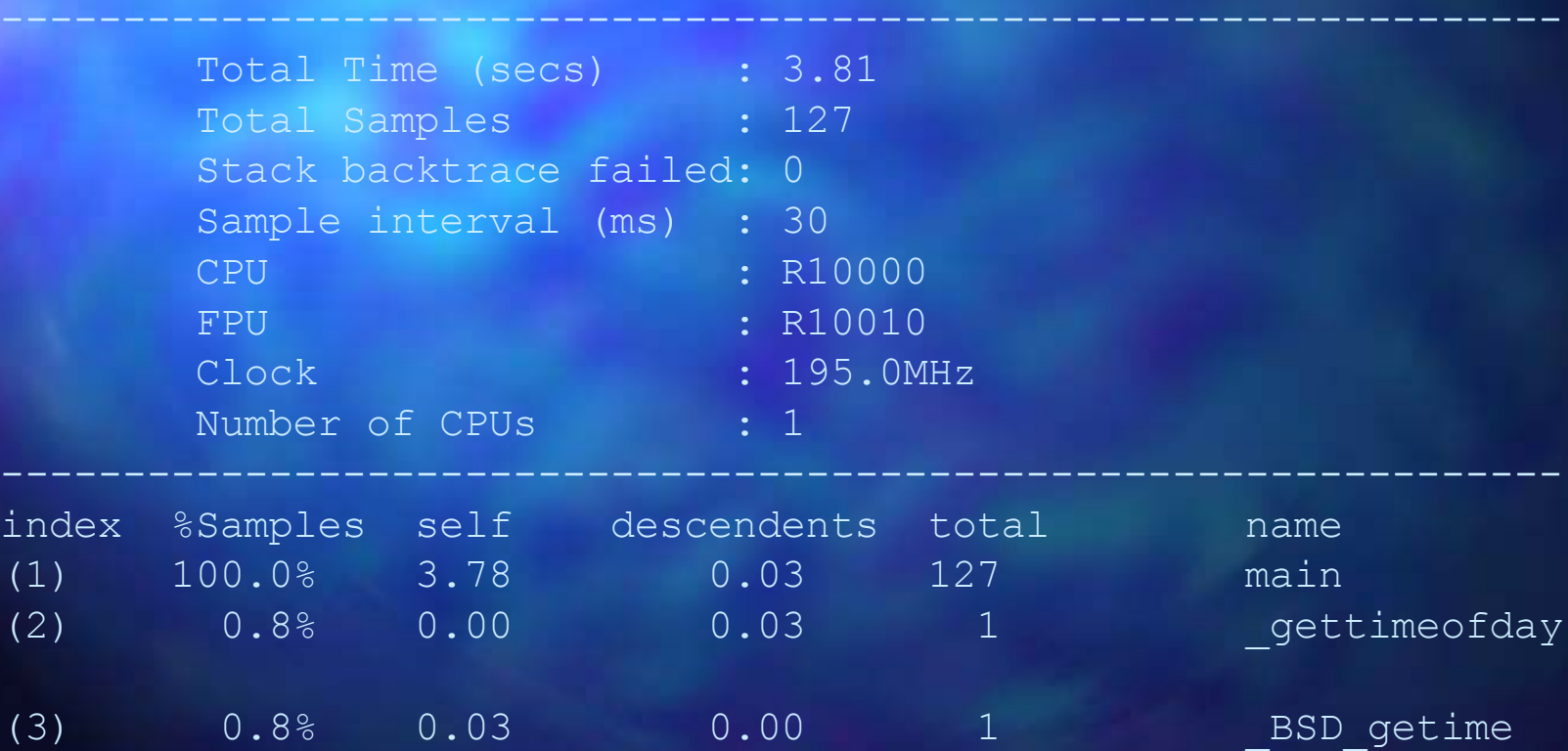

# tprof for the SP2

■ Reports CPU usage for programs and system. i.e.

- All other processes while your program was executing
	- Each subroutine of the program
- Kernel and Idle time
- Each line of the program

■ We are interested in source statement profiling.

### tprof for the SP2

■ Also based on sampling, which may cause erroneous reports. Compile using -qlist and -q tprof <program> <args> Leaves a number of files in the CWD preceded by . h.<file>.c - Hot line profile \_\_t.<subroutine> <file>.c - Subroutine profile Lt.main <file>.c - Executable profile

# PAT for the T3E

■ Performance analysis tool is a lowoverhead method for **Estimating time in functions** Determining load balance – Generating and viewing trace files – Timing individual calls – Displaying hardware performance counter information

### PAT for the T3E

**Uses the UNICOS/mk** profil() system call to gather information by periodically sampling and examining the program counter. Works on C, C++ and Fortran executables ■ No recompiling necessary  $\blacksquare$  Just link with  $\lnot$   $\blacksquare$ 

# Apprentice for the T3E

■ Graphical interface for identifying bottlenecks.

- % f90 -eA <file>.f -lapp
- % cc -happrentice <file>.c -lapp
- % a.out
- % apprentice app.rif

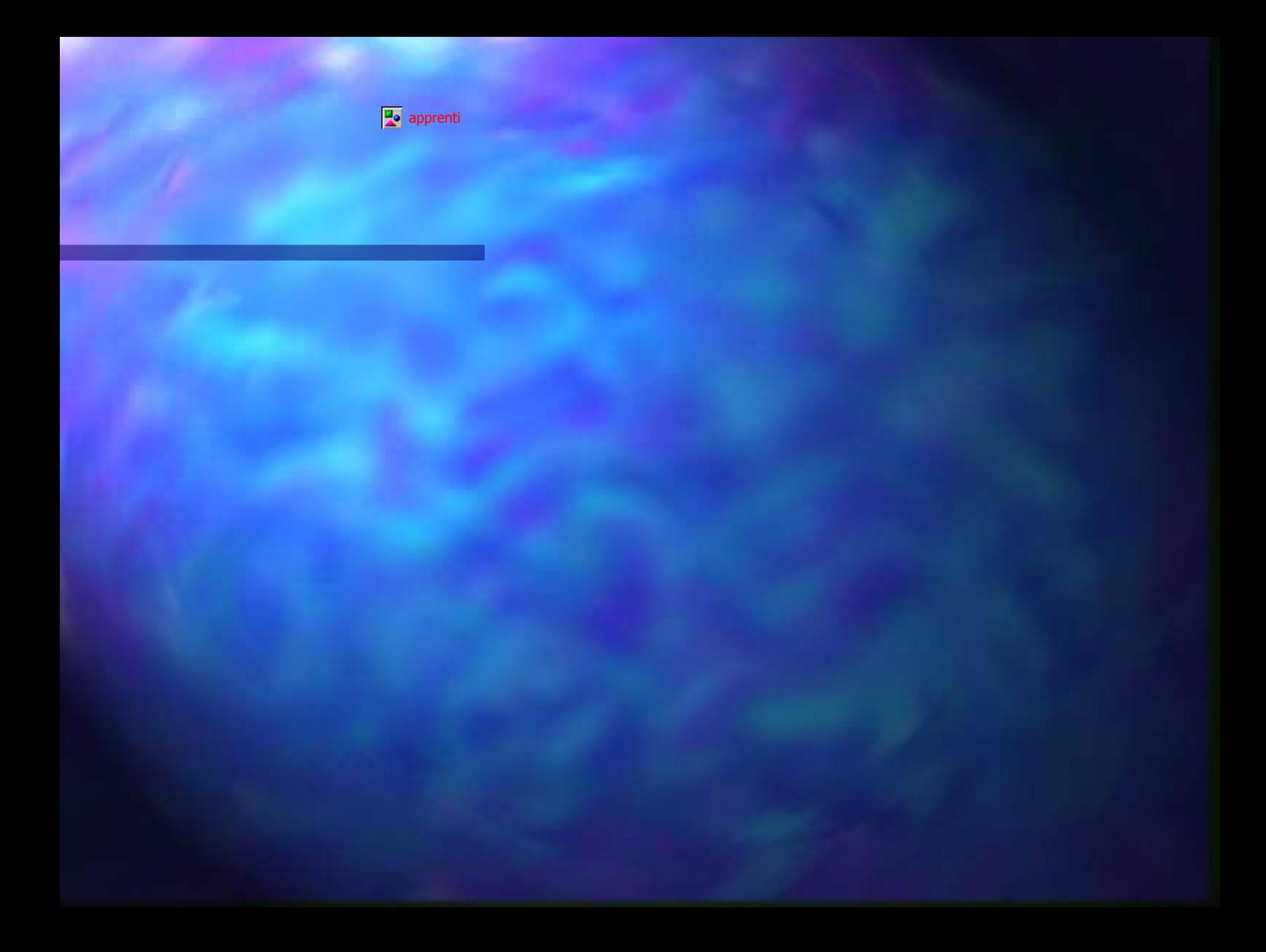

# Additional Material

**http://www.cs.utk.edu/~mucci/MPPopt.html**

**Slides Optimization Guides Papers** ■ Pointers ■ Compiler Benchmarks

#### References

http://www.nersc.gov http://www.mhpcc.gov http://www-jics.cs.utk.edu http://www.tc.cornell.edu http://www.netlib.org http://www.ncsa.uiuc.edu http://www.cray.com http://www.psc.edu

#### References

Hennessey and Patterson: Computer Architecture, A Quantitative Approach Dongarra et al: MPI, The Complete Reference Dongarra et al: PVM, Parallel Virtual Machine Vipin Kumer et al: Introduction to Parallel Computing IBM: Optimization and Tuning Guide for Fortran, C, C++